**Recovery For Outlook Crack Free X64**

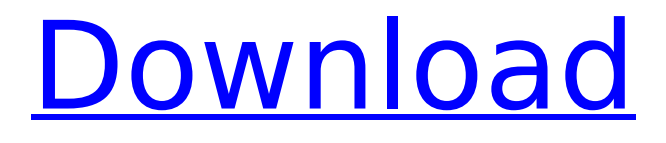

# **Recovery For Outlook Crack Torrent Free Download [Latest] 2022**

(C) 2013 AS PST Repair is the only Recovery software which can repair and recover files for Outlook 2013 without any installation or additional software is required. PST Repair is capable of repairing both the offline and the online storage file and also support replying the corrupted mail box. It has... Any files on your system can become corrupted for various reasons and Microsoft Office Outlook is no exception. This is because the software is a multi-user application and shares data. At times, one user may not have a backup of its important files on their system and that is where the problem arises. If you are unable to view your important data, check first whether you are able to access this file through the 'File Location' of 'File' menu. If not, then try re-starting your PC. If that does not work and you cannot access your files, we will provide you the solutions here. In this post, you will learn how to recover corrupt Office files which you might not be able to access using your 'File Location' of 'File' menu and also how to recover Office mailbox which might have been corrupted. Introduction: Please keep in mind that the amount of data we share online and the availability of free online storage space is growing at a quick pace. It is important for every user to know how to recover corrupt Office files and Office mailbox which has been corrupted. We share many files over the internet with our family and friends and some of these documents are highly confidential. It is important for you to know how to recover corrupt Office files which you might not be able to access using your 'File Location' of 'File' menu and also how to recover Office mailbox which might have been corrupted. In this post, we will tell you how to recover corrupt Office files and Office mailbox which has been corrupted. How to Recover Corrupt Office Files and Outlook Mailbox: Microsoft Office 2003/2007 Method 1: How to Recover Corrupt Office Files? To recover corrupt Office files or corrupted Office mailbox files you need to first of all, ensure that the other services such as 'Bitvise Locker' are off. Step 1: Please restart your PC. If you are not able to open any of your files using the 'File Location' of 'File' menu, then restart your PC and when it restarts, you will see a message saying that you have to install Microsoft Office as it is required by many programs. If you have already installed

#### **Recovery For Outlook Crack+ X64**

Recovery for Outlook Activation Code can assess the integrity of your Outlook Personal Storage space and help you retrieve messages that have been corrupted. The software can recover damaged attachments or files as well as the clean and corrupted messages. Recovery for Outlook Cracked Version Features: • Recovery for Outlook Cracked Version can scan your Outlook Personal Storage space and identify all the messages contained within, both the clean ones and the corrupted emails. You can open each node of the database structure, in order to view inbox content, sent items, spam messages, drafts or deleted emails. Infected items are sent to a separate category for further assessment. • A tool designed to repair your storage space • The software can access your Outlook storage space and assess the state of the emails contained within, but it can also display a previously saved PST file. Exporting the selected data to such a file automatically generates a backup of your data. • The software can create backups for the corrupted mailboxes before starting the process of recovering. It can read and identify corrupted files and save what data is still intact from them. This way, the damaged files are repaired and no longer present a threat to corrupt your entire mailbox. • Recover multiple types of files, created with Office, emails, server logs, databases or media files • Simply select the files you wish to repair and an output location, then choose whether you wish to run the typical recovery configuration or customize the process Scan your entire computer for corrupted files and folders. Unintended deletion, accidental deletion, or intentional deletion of files is a common event on a PC. PC Janitor takes care of it all, scanning your computer for the most common information loss scenarios, clean the folder structure, and rebuild your windows registry to get your system running at its best. PC Janitor is a powerful tool that helps you keep your system clean and organize your storage space for less frustration, and more efficiency.

With PC Janitor, you can clean your system by deleting obsolete files to free up space, including all programs, games, documents, pictures, videos, music, etc. InfoSage Integration for Outlook provides the innovative combination of two market leading products for message management - InfoSage by Perforce Software and Outlook.com! InfoSage Integration for Outlook is the first and only software available to Outlook users that allows you to access, store and manage your messages in an automated manner! With InfoSage Integration for Outlook users can receive and send messages from multiple email addresses in a matter of seconds! You have the ability b7e8fdf5c8

# **Recovery For Outlook With Registration Code Latest**

Main features: - Check file status and assess the integrity of Outlook Personal Storage space. - Recover corrupted files, folders, contacts, email contents, mailboxes or labels. - Recovers the deleted items from the Recycle Bin. - May repair the corrupted Outlook database. - Shows a report of all the operations that have been performed. - Keep a backup of everything. - Read or create a PST file. Recovery for Outlook is a software tool that allows you to perform a complete scan of Outlook Personal Storage space, both the clean and the corrupt files. Also, the software can save or restore the corrupted items, recover the deleted information or repair the damaged databases, in case the corrupted emails represent a problem, in order to recover the data. Recovery for Outlook is a software that restores the data in any corrupt personal storage file of Outlook such as: Outlook Express, Outlook or Outlook.com. This software has an automatic file recovery that can recover formatted emails; Inbox, Sent Items, Drafts and Deleted Items folders or tables from Outlook Personal Storage space. This file recovery is very effective and can recover the data even from corrupt or failed disks. The interface is very easy to use. This software can restore personal Outlook Storage space. File Recovery: You can recover all formats of corrupt personal storage file of Outlook such as: Text, HTML, RTF, WMA, EML, TIFF, PDF, YAML, etc. Editing: You can perform automatic edit, preview or save scan results and repair the data even from damaged or failed disks. Repair: This file recovery software can repair corrupted personal storage file of Outlook such as: 1. Inbox 2. Sent Items 3. Drafts 4. Deleted Items 5. Other Folders 6. Free space Main features: 1. [2GB free hard disk] Recommended. 2. Scan entire database including all corrupt personal storage file of Outlook. 3. Scan individual email content including all messages. 4. May repair corrupt Personal Storage space. 5. Repair and recover data from PST or corrupt Personal Storage space, even from failed disks. 6. Preview, edit, recover and repair the damaged or corrupted emails. 7. Recover the deleted items from the Recycle Bin. 8. Keep a backup of everything. 9. Display report of all the operations that have been performed. 10. Read

# **What's New In Recovery For Outlook?**

Recovery for Outlook is an intuitive software that lets you recover your important data from damaged or corrupted Outlook items. Unlike other recovery tools, it can not only recover deleted items, it can also repair damaged items and identify corrupted documents before saving them. Moreover, the software supports: • Windows 2000 / Vista / 7 / 8 / 10 • Outlook Express • Outlook 2003 / 2007 / 2010 / 2013 / 2016 • Apple Mail • Firefox • Internet Explorer • Chrome System Requirements: PST files may be created with Microsoft Outlook. Documents may be in: • Word • Excel • PDF PST files can be extracted from Windows Registry. PST files can be created with Microsoft Outlook. Microsoft Outlook 2000 / 2003 / 2007 / 2010 / 2013 / 2016 Microsoft Outlook Express System Requirements: PST files may be created with Microsoft Outlook. Documents may be in: • Word • Excel • PDF PST files can be extracted from Windows Registry. PST files can be created with Microsoft Outlook. Configuration and usage System Requirements: PST files may be created with Microsoft Outlook. Documents may be in: • Word • Excel • PDF PST files can be extracted from Windows Registry. PST files can be created with Microsoft Outlook. Browsing The software features the typical interface, with a navigation bar on the left, for browsing files. A list of recently opened and closed files is displayed on the right side of the interface. Another panel displays a list of files and a progress bar, depicting the analysis process. In case of corrupted files, you can use the feature that will display a preview of the files. The user interface comes in English and Spanish, while the system can run on Windows 2000 / Vista / 7 / 8 / 10. Extending the interface with Wizard view The software can also switch to Wizard view, which is accessible from the Options menu and makes the software more user-friendly. Deleted items are displayed in a different way from other folders, but they are still listed by date and time. Other folders, such as drafts, junk or sent items, appear in the same way as other folders. Repairing files The software can access your Outlook storage space and

assess the state of the emails contained within. As the files were recently opened or created, the software automatically isolates them from other items, allowing you to recover only the data that you have

# **System Requirements For Recovery For Outlook:**

Minimum Recommended: OS: Windows XP, Windows Vista, Windows 7, Windows 8, Windows 8.1, Windows 10 (32-bit and 64-bit) Processor: Dual-Core processor or higher Memory: 2 GB RAM Graphics: Nvidia GeForce GTX 650, AMD Radeon HD 7850, Intel HD 4000 (or equivalent) DirectX: Version 11 Network: Broadband Internet connection Storage: 4 GB available space Hard disk space is a required minimum. If you have less hard disk space than the minimum requirement, the following content can be displayed by adding free hard

[https://horley.life/wp-](https://horley.life/wp-content/uploads/2022/07/Random_MixTape_Maker_Crack__3264bit_Updated_2022.pdf)

[content/uploads/2022/07/Random\\_MixTape\\_Maker\\_Crack\\_\\_3264bit\\_Updated\\_2022.pdf](https://horley.life/wp-content/uploads/2022/07/Random_MixTape_Maker_Crack__3264bit_Updated_2022.pdf) <https://lauriebarraco.com/wp-content/uploads/2022/07/Electric.pdf> [https://www.incubafric.com/wp-content/uploads/2022/07/EliteBytes\\_MaxVeloSSD\\_With\\_License\\_Code](https://www.incubafric.com/wp-content/uploads/2022/07/EliteBytes_MaxVeloSSD_With_License_Code_Free_Download_PCWindows_Updated.pdf)

Free Download PCWindows Updated.pdf

<https://diariosinfiltro.com/advert/vipre-antivirus-plus-crack-license-key-free-download-x64/> <http://lovelymms.com/skyorb-2011-keygen-for-lifetime-download-2022-latest/>

<https://maltymart.com/advert/wire-battery-lifemeter-crack-torrent-free-download-win-mac/> <https://wakelet.com/wake/shS-GqC-EH8RabXck-aIB>

[https://buzhompro.com/wp-content/uploads/2022/07/Game\\_Jackal\\_Pro-1.pdf](https://buzhompro.com/wp-content/uploads/2022/07/Game_Jackal_Pro-1.pdf) <http://indiatownship.com/?p=17525>

<https://westghostproductions.com/2022/07/04/regexr-crack-lifetime-activation-code-updated-2022/> <https://ezellohub.com/spyderwebs-research-software-1-1-0-0-license-keygen-pc-windows/> [https://kylehershkop0811dy.wixsite.com/entakimi/post/banner-buddy-free-registration-code](https://kylehershkop0811dy.wixsite.com/entakimi/post/banner-buddy-free-registration-code-x64-2022)[x64-2022](https://kylehershkop0811dy.wixsite.com/entakimi/post/banner-buddy-free-registration-code-x64-2022)

[https://xn--80aagyardii6h.xn--p1ai/portable-recuva-1-53-2074-crack-download-for-windows](https://xn--80aagyardii6h.xn--p1ai/portable-recuva-1-53-2074-crack-download-for-windows-updated-2022/)[updated-2022/](https://xn--80aagyardii6h.xn--p1ai/portable-recuva-1-53-2074-crack-download-for-windows-updated-2022/)

<http://sourceofhealth.net/2022/07/04/toolwiz-file-recovery-crack-activation-win-mac/> <https://estudandoabiblia.top/comodo-pc-tuneup-free/>

<https://ctago.org/synchro-pro-lifetime-activation-code-pc-windows-updated/>

<https://www.almawomenboutique.com/the-passguard-crack-with-keygen-free-3264bit/>

<https://wakelet.com/wake/UAIm3TDoAt3ySeDzTGL3a>

<http://www.2el3byazici.com/?p=26677>

<http://chicfashic.com/?p=2875>